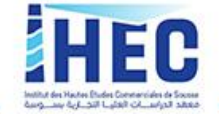

# **Procédure administrative des stages obligatoires**

La procédure administrative des stages obligatoires pour les étudiants en 3<sup>ème</sup> année Licences Appliquées et 2<sup>ème</sup> année masters professionnels s'effectue exclusivement sur le site web de l'IHEC Sousse (http://www.ihecso.rnu.tn) et plus précisément au niveau de la première page (en haut à gauche) est visible la fenêtre « Espace Extranet ».

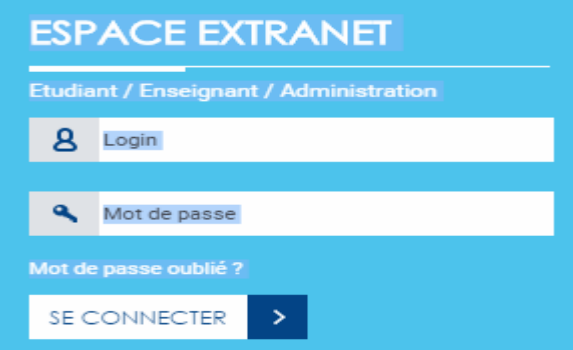

Votre **Login** est le **numéro de votre carte d'identité nationale**.

Votre **Mot de passe** est le **numéro de votre inscription**.

Vous ne pouvez accéder à votre compte Extranet qu'après **avoir complété convenablement les informations qui manquent à votre profil (figure ci-dessous), surtout ne pas vous tromper dans la saisie de votre adresse mail.**

Une fois votre profil complété, vous avez accès à votre compte étudiant. Vous pouvez y modifier toute information et valider en appuyant sur le bouton **« Mettre à jour ».**

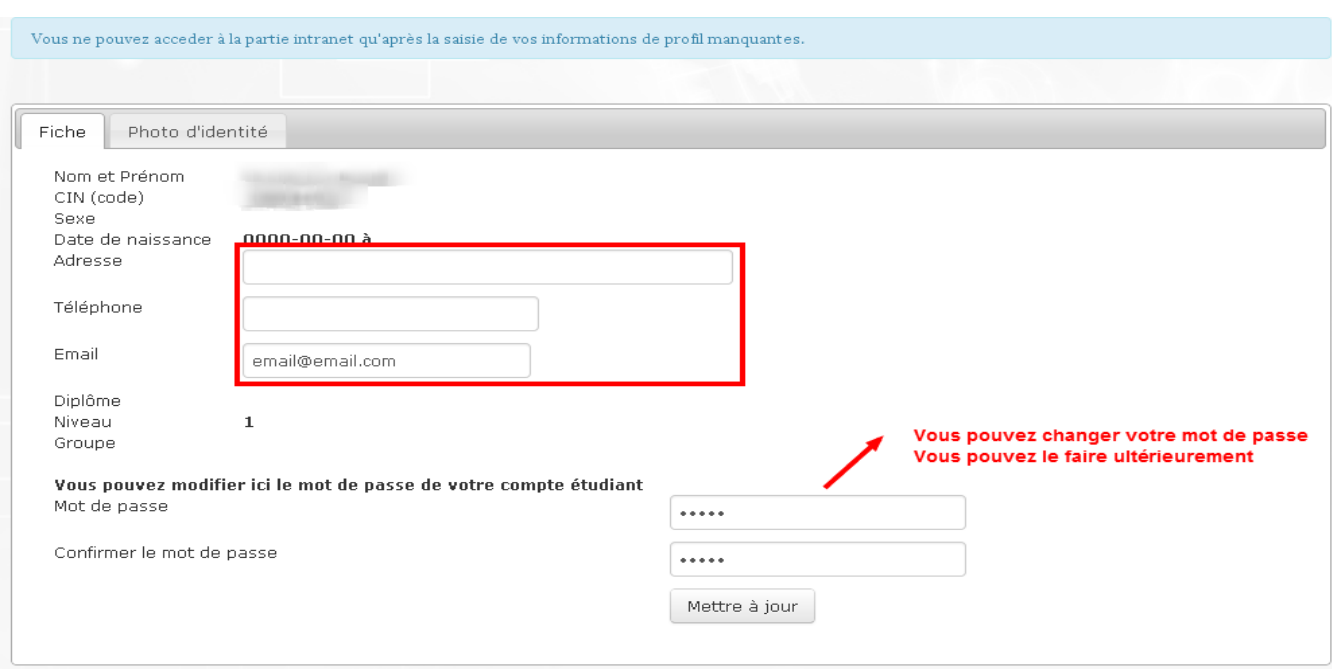

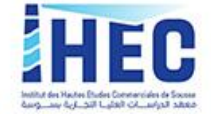

**Le passage par les étapes suivantes est obligatoire pour la soutenance des projets de fin d'études**

### **Étape 1 : Recherche de stage**

#### **Autorisation de stage :**

Le but de ce document est d'aider l'étudiant à trouver un stage. Vous pouvez présenter l'autorisation de stage à plusieurs entreprises à laquelle vous comptez postuler. Il suffit introduire le nom de l'entreprise, son adresse, et la période de stage. (Se référer au calendrier des projets de fin d'études 2019-2020).

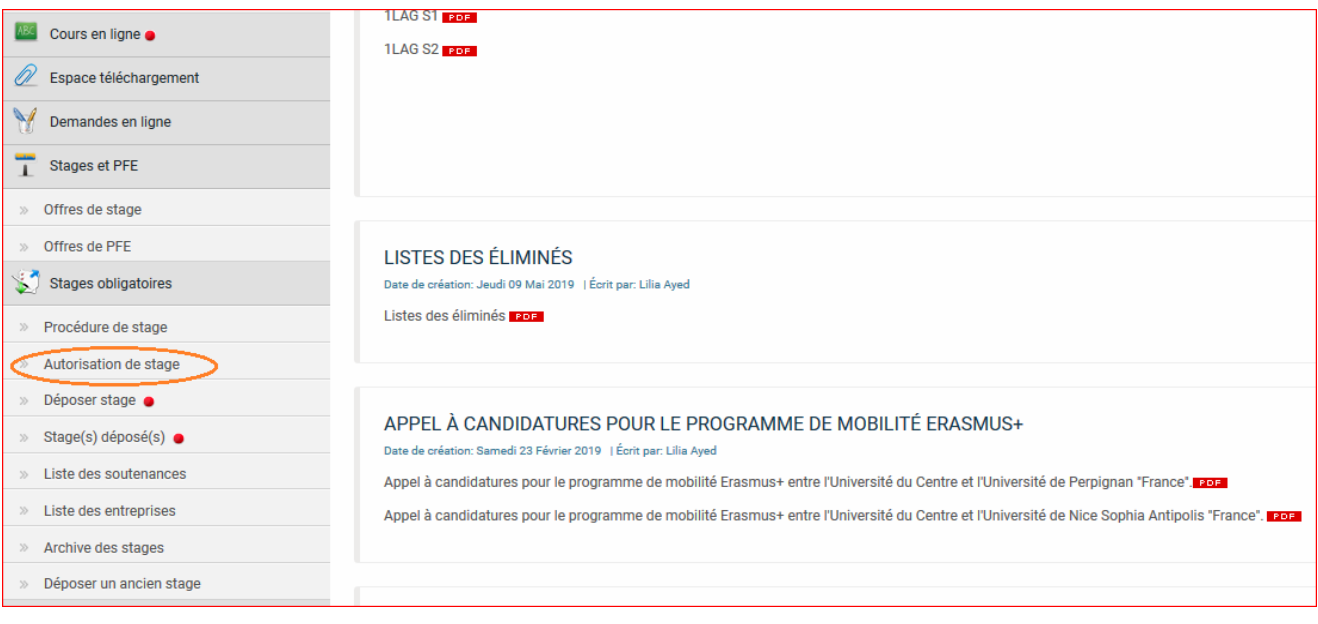

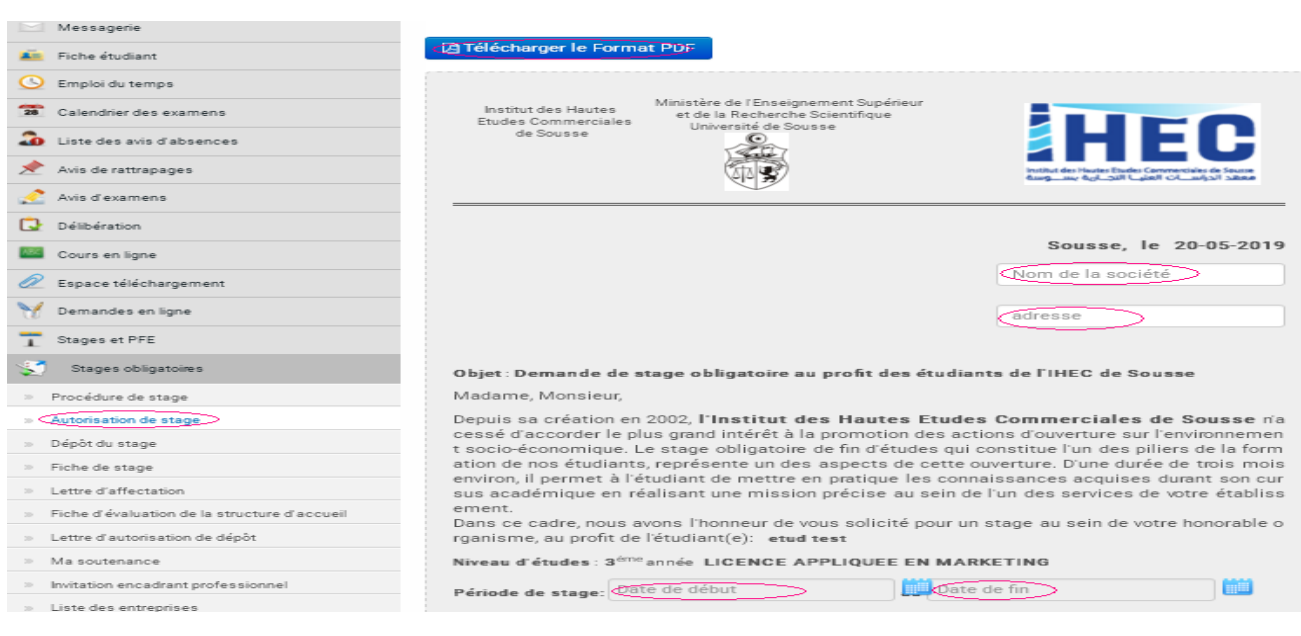

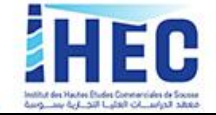

## **Étape 2 : déposer stage :**

Lorsque l'étudiant trouve un stage dans une entreprise d'accueil, il est amené à passer à l'étape 2 en déposant son stage.

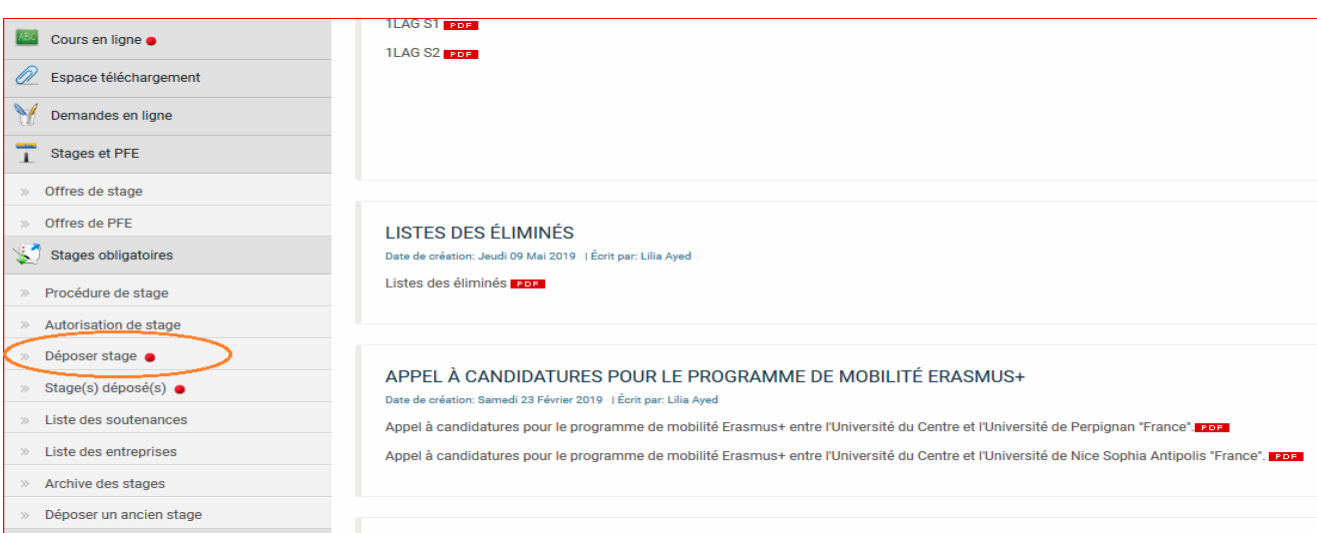

#### Vous devez **remplir soigneusement** tous les champs nécessaires :

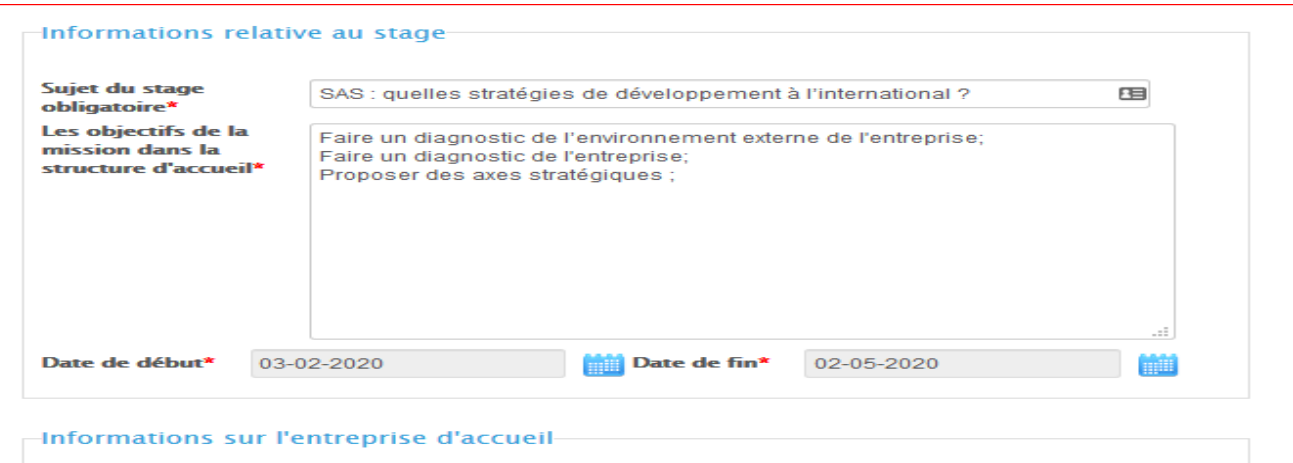

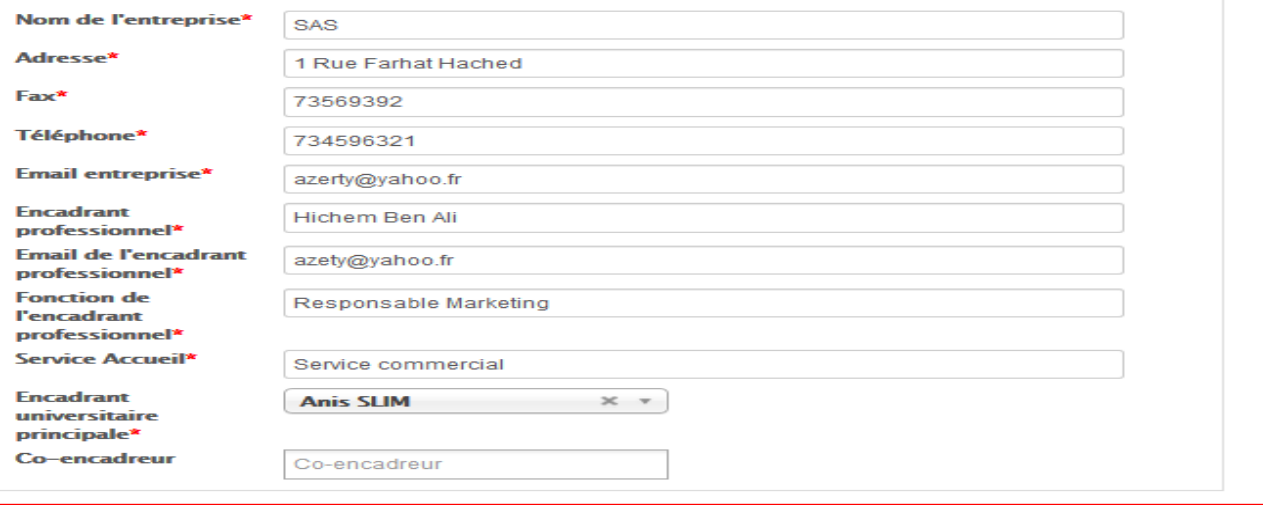

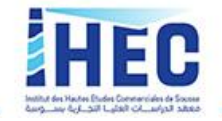

## **Étape 3 : Stage déposer**

Une fois le dépôt de stage est effectué, vous devez attendre **l'approbation<sup>1</sup> de** votre encadrant universitaire pour pouvoir imprimer les documents suivants :

- ❖ **Lettre d'affectation et convention de stage**
- ❖ **Cahier de stage obligatoire**
- ❖ **Feuille de présence du stage obligatoire**
- ❖ **Fiche d'évaluation du stage obligatoire**

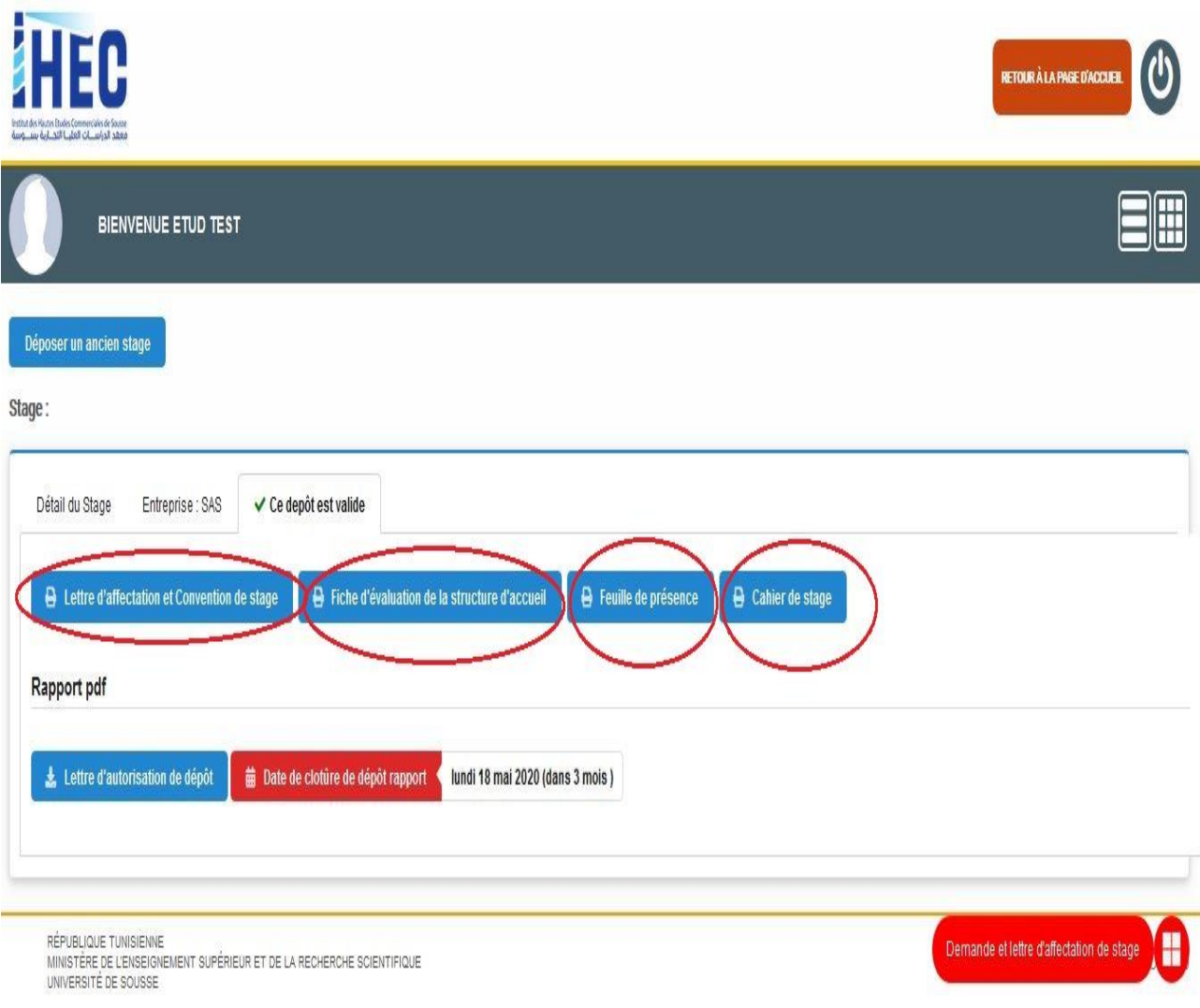

<sup>1</sup> Accord électronique qui s'effectue par l'encadrant universitaire à travers l'intranet.

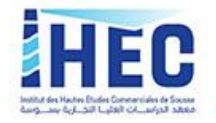

### ❖ **La convention de stage :**

À imprimer en 3 exemplaires et la signer après avoir lu et approuvé son contenu. **L'ordre de signature** sur les trois exemplaires est le suivant :

- ➢ Par vous-même ;
- ➢ Ensuite par votre encadrant universitaire ;
- $\triangleright$  Par la structure d'accueil et votre encadrant professionnel;
- $\triangleright$  Enfin par la direction des stages.

Une fois signée par les trois parties, il faut remettre un exemplaire de la convention de stage signée auprès de M. Abdelkrim (bureau 102 de la scolarité, Rez-de-chaussée), un exemplaire pour l'entreprise d'accueil enfin un exemplaire pour l'étudiant. **(Cette procédure doit se faire** 

#### **avant le début de stage).**

#### ❖ **La lettre d'affectation** :

Après avoir remis une copie de la convention de stage au service des stages (bureau 102 de la scolarité), il faut faire signer la lettre d'affectation par la direction des stages et la remettre à l'entreprise d'accueil **avant le début de stage.**

#### ❖ **Cahier de stage obligatoire :**

À remplir régulièrement pendant la durée du stage et le remettre au service des stages lors du dépôt des projets de fin d'études.

#### ❖ **Feuille de présence du stage obligatoire**

Ce document doit être rempli par l'encadrant professionnel régulièrement (chaque semaine) pendant la durée du stage ensuite remis au service des stages lors du dépôt des projets de fin d'études.

#### ❖ **Fiche d'évaluation du stage obligatoire**

À remettre en fin de stage à **l'encadrant professionnel** afin d'évaluer l'activité de l'étudiant. Cette fiche doit être **signée par la structure d'accueil et par votre encadrant professionnel et mis dans une enveloppe sous pli fermé**. **L'enveloppe doit être remise au service des stages lors du dépôt des projets de fin d'études.**

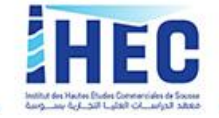

## **Étape 3 : Dépôt électronique des projets de fin d'études**

Vous devez déposer électroniquement rapport/mémoire de stage de stage au format PDF **en un seul ficher** et ce avant la date prescrite dans le calendrier des projets de fin d'études 2019-2020. Ainsi, votre rapport/mémoire de stage est transmis électroniquement à votre encadrant universitaire pour validation.

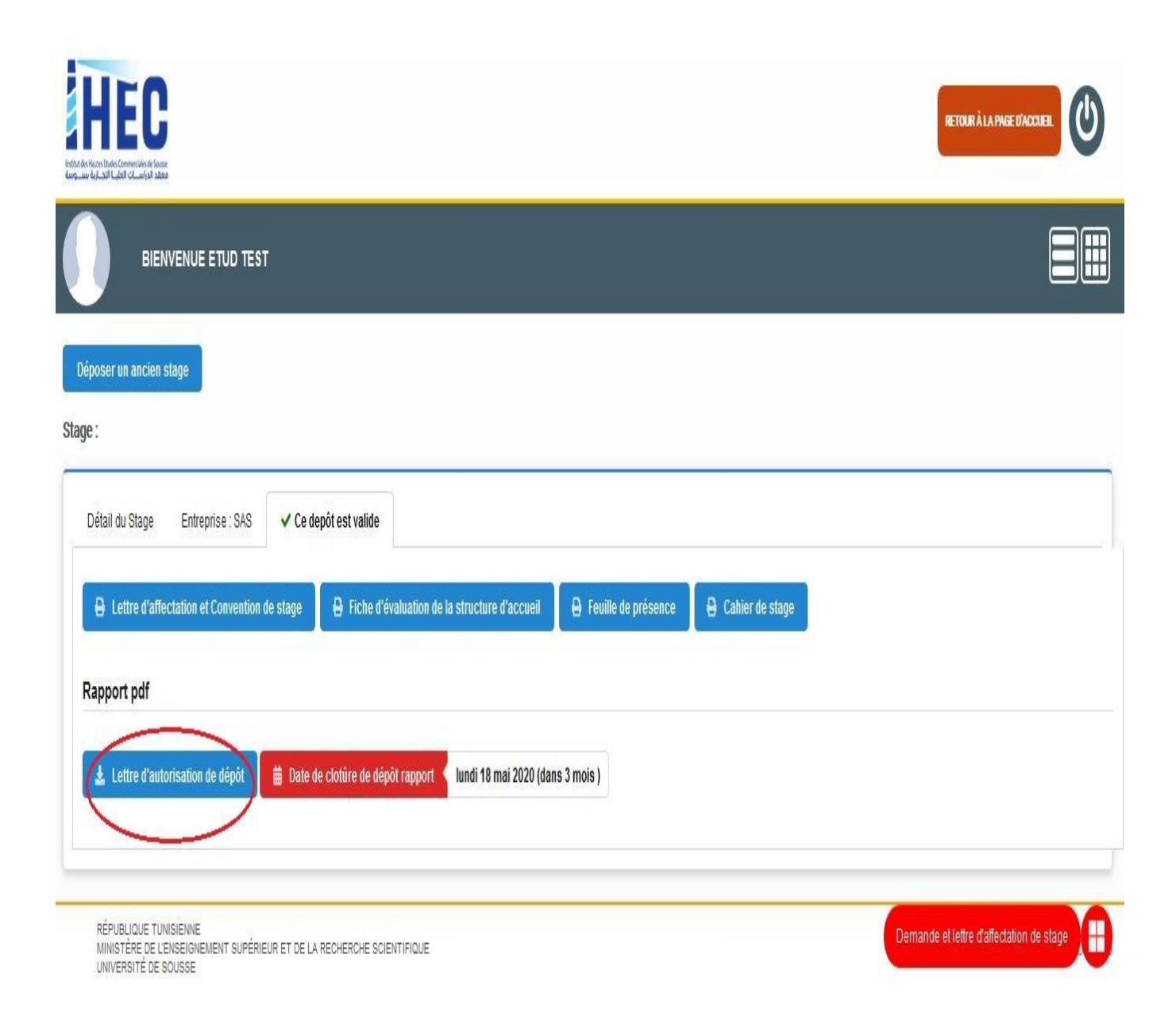

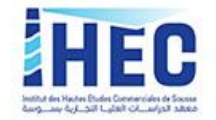

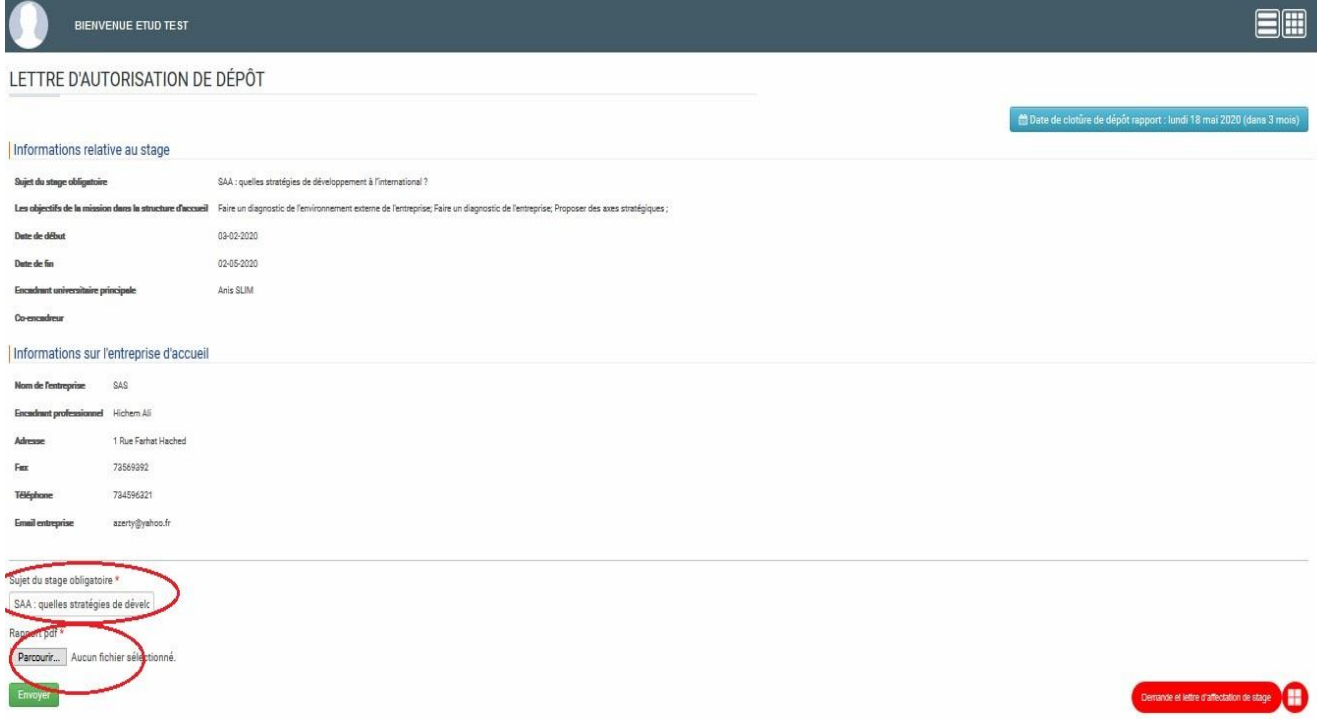

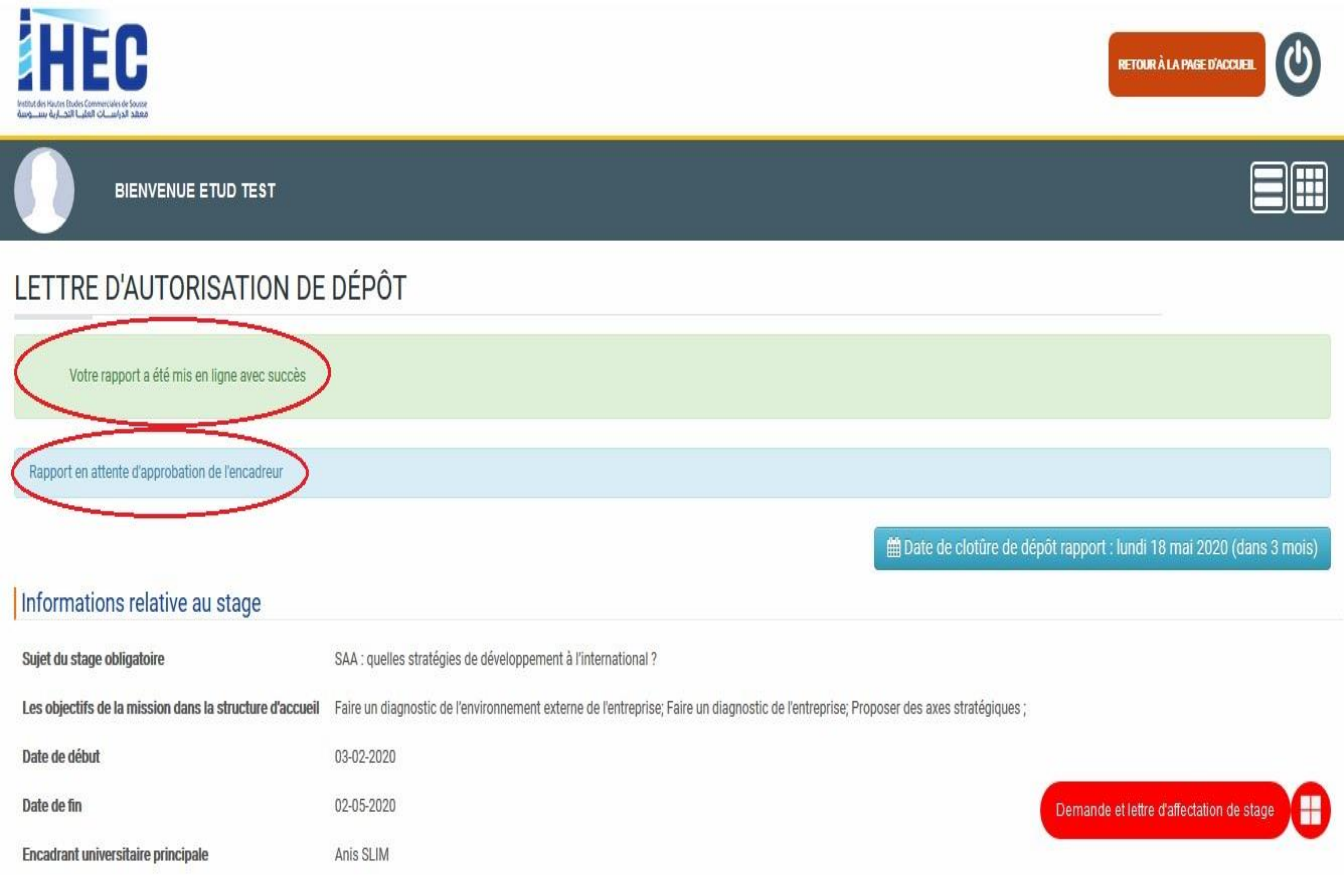

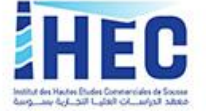

Une fois votre travail est validé électroniquement par votre encadrant(e) universitaire, vous pouvez imprimer votre lettre d'autorisation de dépôt **qui vous permet de déposer votre rapport/mémoire de stage.**

#### **NB :**

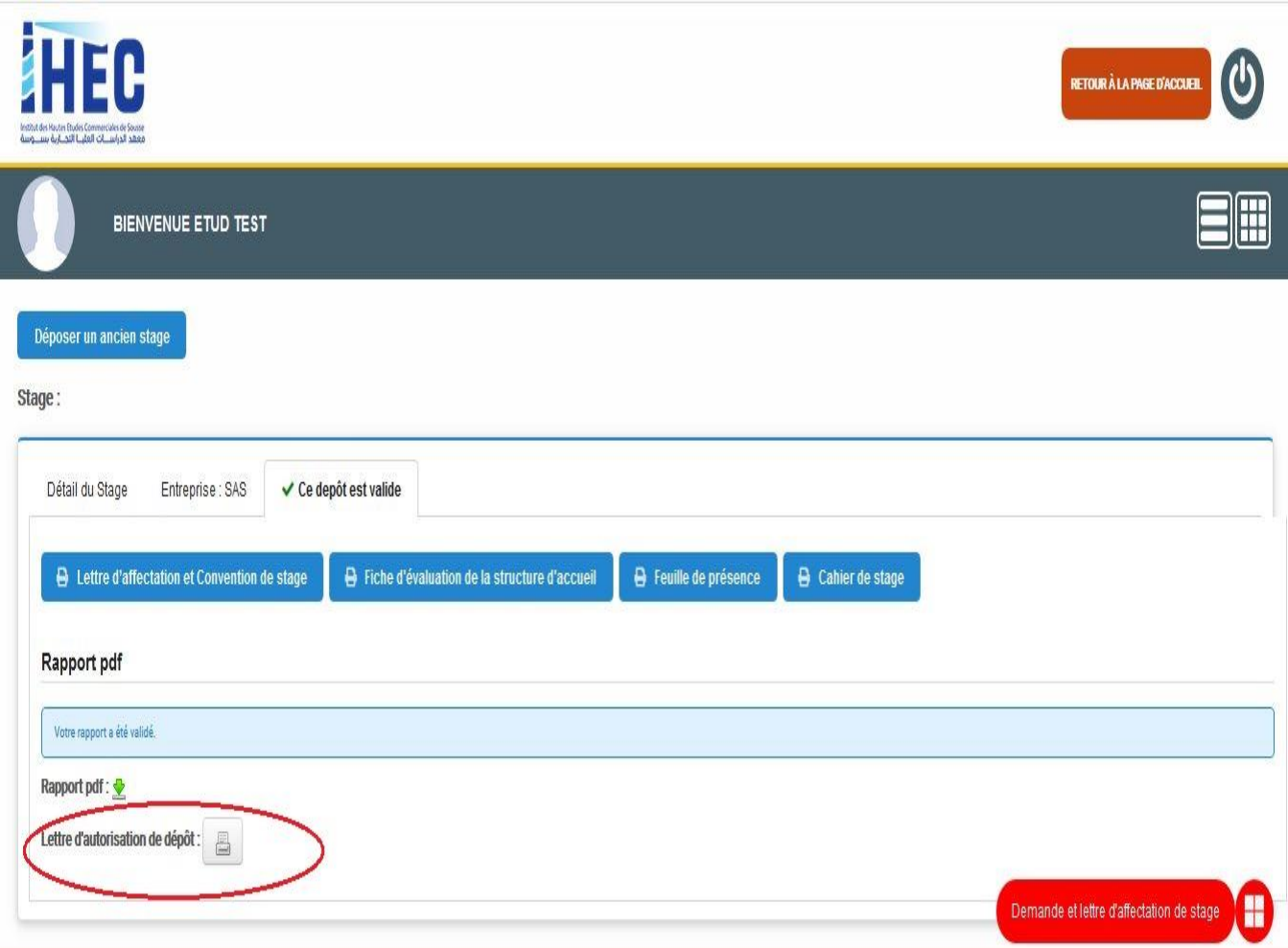

La soutenance du rapport/mémoire de stage est organisée dès lors que les quatre supports d'évaluation (**le cahier de stage obligatoire, la feuille de présence, la fiche d'évaluation et le rapport/mémoire de stage obligatoire)** sont réunis par l'IHEC de Sousse sous forme de dossier de stage obligatoire.